# **ProTem Implementation**

## [Eric Hehner](http://www.cs.utoronto.ca/~hehner)

` The ProTem programming system is described at [hehner.ca/PT.pdf.](http://hehner.ca/PT.pdf)

` This is its implementation, written in ProTem.

Still to do: data; assignment;  $\wedge$ ;  $\parallel$ ; forward; predefined; arguments; operators; last-action

` Symbol level deleting and editing needs to be integrated with reading and scanning.

` Bootstrap through Turing or C.

` Unused error numbers: 25,..∞ ; Unused apology numbers: 21,..∞ .

` input channel: *keys* for keying in a program

` output channels: *screen* for echoing the program and *msg* for error and apology messages

` perhaps *msg* could be a popup box on top of *screen* indicating the location of the error

**new** *nameKind*:= "name" → *text*

| "kind" → ("variable", "constant", "data", "program", "channel", "input", "output", "unit", "dictionary", "synonym", "forward", "") | "memo" → *text* | "scope" → *nat* | "relativeAddress" → *nat* `variable or constant | "value" → *all* `variable or constant | "source" → *text* `source text | "codes" → \**nat*; 99 `scan codes; *esc*  $\lvert$  "names"  $\rightarrow$  \*[*text*] `names mentioned in source  $\lvert$  "numbers"  $\rightarrow$  \**nat* `numbers mentioned in source  $\lvert$  "texts"  $\rightarrow$  \*[*text*] `texts mentioned in source | "object" → \**nat*. `object code for data and program names

```
new nameDefault:= "name" → ""
                              \mathsf{l} "kind" \rightarrow ""
                              \mathsf{l} "memo" \rightarrow ""
                              \lvert "scope" \rightarrow 0
                               | "relativeAddress" → 0
                              \lvert "value" \rightarrow 0
                              \vdash "source" \rightarrow ""
                               | "codes" → 99 `esc
                               | "names" → nil
                               | "numbers" → nil
                              \lvert "texts" \rightarrow nil
                              \iota "object" \rightarrow nil.
```
**new** *nameStack*: [\**nameKind*] `persistent names at scope 0, predefined names first

:= [( "name" → "*predefined*" ` should be all predefined names; just 6 for now | "kind" → "dictionary" | "memo" → "the predefined dictionary". | *nameDefault*);

 ( "name" → "*predefined*\*session*"  $\lvert$  "kind"  $\rightarrow$  "data"

| "memo" → "*session*: *text* data The join of all texts from channel *keys* "; "since the start of a session." | *nameDefault*); ( "name" → "*predefined*\*keys*"

 $\lvert$  "kind"  $\rightarrow$  "input"

| "memo" →"*keys*? *text*! "" channel To the program that monitors key presses,"; " it is an output channel; to all other programs, it is an input channel." | *nameDefault*);

 ( "name" → "*predefined*\*screen*" | "kind" → "output" | "memo" → "*screen*? *text*! "" channel To the screen, it is an input channel;" " to all other programs, it is an output channel." | *nameDefault*);

 ( "name" → "*predefined*\*bin*" | "kind" → "constant" | "memo" → "*bin*:= ⊤, ⊥ constant The binary values." | *nameDefault*);

( "name" → "*predefined*\*char*" | "kind" → "constant" | "memo" → "*char* data The characters." | *nameDefault*);

( "name" → "*predefined*\*rand*" | "kind" → "dictionary"  $\lvert$  "memo"  $\rightarrow$  "*rand* \ dictionary containing three definitions." | *nameDefault*);

( "name" → "*predefined*\*var*\*" `was *predefined*\*var* but it is now hidden | "kind" → "variable" | *nameDefault*);

 ( "name" → "*predefined*\*rand*\*next*" | "kind" → "program" | "memo" → "*next* program Assigns a hidden variable to the next value "; "in a random sequence." | *nameDefault*);

 ( "name" → "*predefined*\*rand*\*Int*" | "kind" → "data" | "memo" →"*Int*: *int*→*int*→*int* data A function that is dependent on a hidden "; "variable, and is reasonably uniform over the interval from "; "(including) the first argument to (excluding) the second "; "argument."

| *nameDefault*);

( "name" → "*predefined*\*rand*\*Real*"

| "kind" → "data" | "memo" → "*Real*: *real*→*real*→*real* data A function that is dependent on a "; "hidden variable, and is reasonably uniform over the interval"; "between the arguments." | *nameDefault*)].

**new** *error*: *bin*:= ⊥. ` Has an error been detected? **new** *object*: \**nat*:= *nil*. `the object code we are producing for execution

`instructions

**new** *STOP*:= 0. `STOP: Stop execution.

**new** *GO*:= 1. `GO a: Go to address a.

**new** *IF*:= 2. `IF a: Pop *valueStack*. If it's  $\perp$  go to address a.

**new** *CASE*:= 3. `CASE a: Look at top of *valueStack*. If it's 0, pop.

If not, subtract 1 from it and go to address a.

**new** *CALL*:= 4. `CALL a: Push return address and go to address a.

**new** *RETURN*:= 5. `RETURN: Pop return address and go to it.

**new** *POP*:= 6. `POP: Pop *valueStack*.

**new** *PRINT*:= 7. `PRINT: Pop *valueStack* and print it.

**new** *compile*

⟦`assign: *error object* `use: *bold esc italic nat nil nl tab `*use: *CALL CASE GO IF POP PRINT RETURN STOP* `input: *keys* `output: *msg*

`*scanCode*: 0,..100 terminals `*parseCode*: 100,..200 nonterminals `*nameCode*: 200,..300 name control `*actionCode*: 300,..999 object code generation

`*bottom* = 999 of parse stack

#### ` **SCANNER**

` scan codes (terminals)

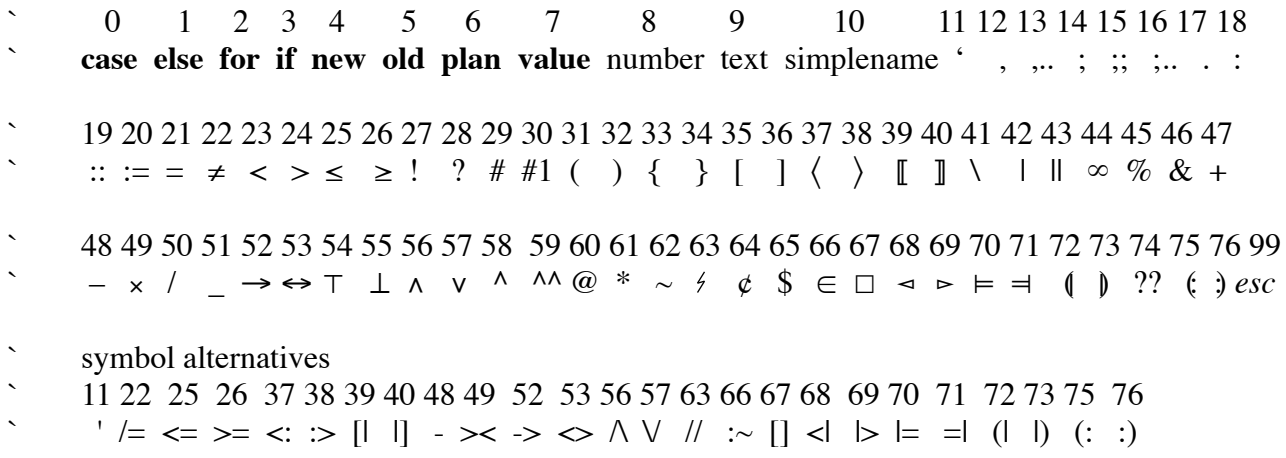

**new** *scanCodeText*:= `for good error messages

["**case**"]; ["**else**"]; ["**for**"]; ["**if**"]; ["**new**"]; ["**old**"]; ["**plan**"]; ["**value**"]; ["number"]; ["text"]; [""mame"]; ["""]; ["","]; ["","]; ["","]; ["","]; ["","]; ["","]; [":"]; [":="]; ["="]; ["="];  $[``\neq"]; [``<"]; [``>"]; [``\geq"]; [``\geq"]; [``["']; [``?"]; [``?"]; [``#"]; [``#1"]; [``("']; [``)"]; [``\{''\}; [``]"); [``[''']; [``]'']; [``[''']; [``]'']; [``[''']; [``]'']; [``[''']; [``]'']; [``[''']; [``]'']; [``[''']; [``]'']; [``[''']; [``]'']; [``[''']; [``]'']; [``[''']; [``]'']; [``[''']; [``]'']; [``[''']; [``]'']; [``[''']; [``]'']; [``[''']; [``]$  $[``]$ "];  $[``\langle$ "];  $[``\rangle$ "];  $[``[]"]$ ;  $[``[]"]$ ;  $[``]$ "];  $[``[]"]$ ;  $[``\infty"]$ ;  $[``\infty"]$ ;  $[``\infty"]$ ;  $[``+"]$ ;  $[``-"]$ ;  $[``x"]$ ; ["/"]; ["\_"]; ["→"]; ["↔︎"]; ["⊤"]; ["⊥"]; ["∧"]; ["∨"]; ["^"]; ["^^"]; ["@"]; ["\*"]; ["~"]; ["{'']; ["\¢'']; ["\\$'']; ["∈'']; ["□'']; ["マ'']; ["►'']; ["⊨'']; ["ਚ'']; ["('']; ["??'']; ["('']; [")''].

```
new source: text:= "". `so persistent definitions can be saved
```

```
new scanCode: 0,..100:= 99. `esc
```

```
new sourceCodes: *nat:= nil. `string of scan codes.
```

```
 `After code 8 is an index into sourceNumbers;
```

```
 `after code 9 is an index into sourceTexts;
```
`after code 10 is an index into *sourceNames*.

```
new simpleName: text:= "".
```

```
new sourceNames: *[text]:= nil. `sequence of source names
```
**new** *txt*: *text*:= "".

```
new sourceTexts: *[text]:= nil. `sequence of source texts
```
**new** *sourceNumbers*: \**nat*:= *nil*. `string of source numbers

```
new readChar [? "" (char) "" !. source:= source; ?]].
```
**new** *scan*

```
 ⟦`use: bold esc italic nl source tab
  `assign: error number simpleName source sourceCodes sourceNames sourceTexts txt
  `call: readChar
  `output: msg
  `pre: ? has been output and joined to source but not scanned
  `post: ?=esc
```

```
new fancy [`pre: ? is within the name; it has been output but not scanned
              \text{post: } ? = (first character after fancy name)
              if ?="»" ⟦simpleName:= simpleName; "»".
                         sourceCodes:= sourceCodes; 10; ↔︎sourceNames.
                         sourceNames:= sourceNames; [simpleName]. readChar. scan⟧
              else ⟦if ?=">"
                     ⟦readChar.
                      if ?='>'' [!delete; delete;''''. source:= source (0:.. \Leftrightarrow source-2); "»".
                                  simpleName:= simpleName; "»".
                                  sourceCodes:= sourceCodes; 10; ↔︎sourceNames.
                                  sourceNames:= sourceNames; [simpleName]. readChar. scan⟧
                      else \llbracket \text{simpleName} \text{:= } simpleName; \text{``>''}. \text{ } \text{fancv} \llbracket \rrbracketelse [if ?="«" [error:= ⊤. msg! "Error 5: bare « within fancy name"]
                          else \left[\intif ? = \infty ⟦readChar.
                                   if ?="<" ⟦!delete; delete; "«".
                                             source := source(0; \rightarrow source-2); "«".
                                             error:= ⊤. msg! "Error 6: bare « within fancy name"
                                   else ⟦simpleName:= simpleName; "<". fancy⟧⟧
```
**else [if** ?=*esc* **[error:**= ⊤. *msg*! "Error 13: unclosed fancy name"]

**else** [[simpleName:= simpleName; ?. *readChar. fancy*]]]]]]]]]].

#### `end of *fancy*

```
new moreText [`pre: input needed
                  `post: ? = (first character after text)
                  readChar.
                  if ?=""" ⟦readChar.
                            if ? = \frac{?}{?} [!delete; delete; underline \frac{?}{?}i txt:= txt; \frac{?}{?}i moreText ]
                            else \llbracket msg!"Error 2: single bare " within text". error:= ⊤
                  else ⟦if ?=""" ⟦readChar.
                                  if ? = \frac{?}{?} [!delete; delete; underline \frac{?}{?} txt: = txt; \frac{?}{?} moreText
                                   else ⟦sourceCodes:= sourceCodes; 9; ↔︎sourceTexts.
                                         sourceTexts:= sourceTexts; [txt]. scan⟧⟧
                        else [if ?="""
                               ⟦readChar. 
                                if ? = """" \llbracket !delete; delete; underline """". txt := txt; """". moreText
                                else [[!delete; delete; "2"; ?.
                                       sourceCodes:= sourceCodes; 9; ↔︎sourceTexts.
                                        sourceTexts:= sourceTexts; [txt]. scan⟧⟧
                               else ⟦if ?=esc ⟦error:= ⊤. msg!"Error 3: unclosed text"⟧
                                     else ⟦txt:= txt; ?. moreText⟧⟧⟧⟧⟧. `end of moreText
```
` for efficiency, the cases below should be in order of decreasing frequency

**if** ?=*esc* ⟦*sourceCodes*:= *sourceCodes*; 99⟧

```
 else ⟦if (?=" ") ∨ (?=tab) ∨ (?=nl) ⟦readChar. scan⟧
```

```
else [if "a" ≤ ? ≤ "Z" ` plain simple name or keyword
       ⟦new sx:= ↔︎source. simpleName:= ?.
        nameOrKeyword
            ⟦ readChar.
             if ("a" ≤ ? ≤ "Z") \vee ("0" ≤ ? ≤ "9")
               ⟦simpleName:= simpleName; ?. nameOrKeyword⟧
              else \Gamma see if it's a keyword or a name
                   ` for efficiency, these should be in order of decreasing frequency
                   if simpleName="case" [scanCode:= 0]
                   else [if simpleName="else" [scanCode:= 1]
                   else [if simpleName="for" [scanCode:= 2]
                   else ⟦if simpleName="if" ⟦scanCode:= 3⟧
                   else [if simpleName="new" [scanCode:= 4]
                   else [if simpleName="old" [scanCode:= 5]
                    else ⟦if simpleName="plan" ⟦scanCode:= 6⟧
                   else [if simpleName="value" [scanCode:= 7]
                    else ⟦scanCode:= 10⟧⟧⟧⟧⟧⟧⟧⟧⟧⟧. `simplename
             for n: 0; \rightarrowsimpleName + 1 [!delete].
              if scanCode=10 ⟦! italic simpleName; ?.
                                source:= source_(0;..sx); italic simpleName; ?.
                                sourceCodes:= sourceCodes; 10; ↔︎sourceNames.
                                sourceNames:= sourceNames; [italic simpleName]⟧
```

```
 else ⟦! bold simpleName; ?. source:= source_(0;..sx); bold simpleName; ?.
                       sourceCodes:= sourceCodes; scanCode⟧.
                 scan⟧⟧⟧⟧
else [if ?="«" ` fancy name
        ⟦simpleName:= "«". source:= source; "«". readChar. fancy⟧
else \left[ \textbf{if} \text{``0''} ≤ ? ≤ \text{``9''} \text{`} \text{number} \right]⟦new number: real:= ?.
        moreNumber \llbracket \text{readChar. if "0" <math>\leq</math> ? <math>\leq</math> "9" <math>\llbracket \text{number} := \text{number} \times 10 + ?. moreNumber\llbracket \rrbracket</math>.if ? = "."
         ⟦readChar.
         if "0" ≤ ? ≤ "9"
           ⟦new denom: nat:= 10.
            moreFraction ⟦number:= number + ?/denom. readChar.
                             if "0" ≤ ? ≤ "9" [denom:=denom \times 10. moreFraction]\n] \n].
          sourceCodes:= sourceCodes; 8; ↔︎sourceNumbers.
          sourceNumbers:= sourceNumbers; number. scan⟧⟧⟧
else \left[ \text{if } 2 = \text{``''''} \right) text
      ⟦txt:= "". source:= source; """. moreText⟧
else \left[\intif ?=""" ` text
      ⟦txt:= "". source:= source; """. !delete; """. moreText⟧
else \left[\mathbf{if} ?="" ` comment
      ⟦moreComment ⟦readChar. if ?=nl ∨ ?=esc ⟦scan⟧
                                        else [moreComment]]
else [if ?="" [!delete; """. sourceCodes: = sourceCodes; 11. readChar. scan]
else [if ?=",", ... or , . or ,
      ⟦readChar.
        if ?="." ⟦readChar. if ?="." ⟦sourceCodes:= sourceCodes; 13. readChar. scan⟧
                                else ⟦sourceCodes:= sourceCodes; 12; 17. scan⟧⟧
         else ⟦sourceCodes:= sourceCodes; 12. scan⟧⟧
else \left[ \textbf{if} ? = ``; " \right] ; or ; or ;
      ⟦readChar.
        if ?="." ⟦readChar. if ?="." ⟦sourceCodes:= sourceCodes; 16. readChar. scan⟧
                                else ⟦sourceCodes:= sourceCodes; 14; 17. scan⟧⟧
         else ⟦if ?=";" ⟦sourceCodes:= sourceCodes; 15. readChar. scan⟧
              else \llbracket sourceCodes := sourceCodes; 14. scan \rrbracketelse \left[\mathbf{if} ? = "::"\right) :: or := or := or := or :: or : \text{ or } :⟦readChar.
       if ?=":" \lceil \text{sourceCodes:} = \text{sourceCodes}; 19. readChar. scan\lceil \text{maxB} \rceil else ⟦if ?="=" ⟦sourceCodes:= sourceCodes; 20. readChar. scan⟧
               else ⟦if ?=">" ⟦!delete; delete; "〉".
                                sourceCodes:= sourceCodes; 38. readChar. scan⟧
```
 **else** ⟦**if** ?="~" ⟦!*delete*; *delete*; "∈". *sourceCodes*:= *sourceCodes*; 66. *readChar*. *scan*⟧ **else** ⟦**if** ?=")" ⟦!*delete*; *delete*; ":)". *sourceCodes*:= *sourceCodes*; 76. *readChar*. *scan*⟧ **else** ⟦*sourceCodes*:= *sourceCodes*; 18. *scan*⟧⟧⟧⟧⟧⟧ **else**  $\[\mathbf{if}$  ?="=" ` = or = ⟦*readChar*. **if** ?="|" ⟦!*delete*; *delete*; "⫤". *sourceCodes*:= *sourceCodes*; 71. *readChar*. *scan*⟧ **else**  $\llbracket sourceCodes := sourceCodes; 21. scan \rrbracket$ **else**  $\left[ \textbf{if} \ \text{?}^{\text{#}} \text{'}^{\text{#}} \text{'}^{\text{#}} \right]$   $\infty$  or  $\leq$  or  $\leq$  or  $\leq$  or  $\leq$  or  $\leq$ ⟦*readChar*. **if** ?=">"  $[!delete; delete; " ↔". sourceCodes: = sourceCodes; 53. readChar. scan]$  **else** ⟦**if** ?="=" ⟦!*delete*; *delete*; "≤". *sourceCodes*:= *sourceCodes*; 25. *readChar*. *scan*⟧ **else** ⟦**if** ?="|" ⟦!*delete*; *delete*; "⊲". *sourceCodes*:= *sourceCodes*; 69. *readChar*. *scan*⟧ **else** [if ?="<" ` fancy name ⟦*simpleName*:= "«". *source*:= *source*:= "«". !*delete*; *delete*; "«". *readChar*. *fancy*⟧ **else** ⟦**if** ?=":" ⟦!*delete*; *delete*; "〈". *sourceCodes*:= *sourceCodes*; 37. *readChar*. *scan*⟧ **else** ⟦*sourceCodes*:= *sourceCodes*; 23. *scan*⟧⟧⟧⟧⟧⟧ **else**  $\left[ \textbf{if} \ \text{?} = \text{``>} \text{''} \right] > = \text{or} > < \text{or} >$ ⟦*readChar*. **if** ?="=" 〖!delete; delete; "≥". *sourceCodes*:= *sourceCodes*; 26. *readChar. scan*〗 **else** ⟦**if** ?="<" ⟦!*delete*; *delete*; "×". *sourceCodes*:= *sourceCodes*; 49. *readChar*. *scan*⟧ **else**  $\llbracket sourceCodes := sourceCodes; 24. scan \rrbracket$ **else**  $\left[\!\left[\mathbf{if}\right.\right]^{2} = \left[\!\left["\right]^{n}\right]^{n}$  [| or  $\left[\!\left["\right]$  or  $\left[\!\left["\right]$ ⟦*readChar*. **if** ?="]"  $\llbracket$ !*delete*; *delete*; "□". *sourceCodes*:= *sourceCodes*; 67. *readChar. scan*  **else** ⟦**if** ?="|" ⟦!*delete*; *delete*; "⟦". *sourceCodes*:= *sourceCodes*; 39. *readChar*. *scan*⟧ **else** ⟦*sourceCodes*:= *sourceCodes*; 35. *scan*⟧⟧⟧ **else**  $\left[\left[\mathbf{if}\right]^{2}=\left[\mathbf{ii}\right]\right]$  or  $\left[\mathbf{or}\right]$  or  $\left[\mathbf{or}\right]$  or  $\left[\mathbf{or}\right]$ ⟦*readChar*. **if** ?="|"  $\llbracket sourceCodes := sourceCodes; 43. readChar. scan \rrbracket$  **else** ⟦**if** ?="=" ⟦!*delete*; *delete*; "⊨". *sourceCodes*:= *sourceCodes*; 70. *readChar*. *scan*⟧ **else** ⟦**if** ?=">" ⟦!*delete*; *delete*; "⊳". *sourceCodes*:= *sourceCodes*; 69. *readChar*. *scan*⟧ **else** ⟦**if** ?="]" ⟦!*delete*; *delete*; "⟧". *sourceCodes*:= *sourceCodes*; 40. *readChar*. *scan*⟧ **else** ⟦**if** ?=")" ⟦!*delete*; *delete*; "| )". *sourceCodes*:= *sourceCodes*; 73. *readChar*. *scan*⟧ **else** ⟦*sourceCodes*:= *sourceCodes*; 42. *scan*⟧⟧⟧⟧⟧⟧ **else** ⟦**if** ?="(" ` (| or (: or (

⟦*readChar*.

**if** ?="|"  $\llbracket$ !*delete*; *delete*; " $\llbracket$ ". *sourceCodes*:= *sourceCodes*; 72. *readChar. scan*  **else** ⟦**if** ?=":" ⟦!*delete*; *delete*; "(:". *sourceCodes*:= *sourceCodes*; 75. *readChar*. *scan*⟧ **else**  $\llbracket sourceCodes := sourceCodes; 31. scan \llbracket \llbracket \rrbracket$ **else**  $\left[ \textbf{if} \right. ? = \text{``}\text{''} \text{''} \cup \text{or} \text{''} \right.$ ⟦*readChar*. **if** ?="/" ⟦!*delete*; *delete*; "∨". *sourceCodes*:= *sourceCodes*; 57. *readChar*. *scan*⟧ **else**  $\llbracket sourceCodes := sourceCodes; 41. scan \rrbracket$ **else**  $\left[ \textbf{if} \ \text{?} = ``-" \ \text{''} \rightarrow \text{or} \ - \right]$ ⟦*readChar*. **if** ?=">" ⟦!*delete*; *delete*; "→". *sourceCodes*:= *sourceCodes*; 52. *readChar*. *scan*⟧ **else** ⟦*sourceCodes*:= *sourceCodes*; 48. *scan*⟧⟧ **else**  $\left[\int$ **if** *input*="/" `  $\wedge$  or // or /= or / ⟦*readChar*. **if** ?="\" ⟦!*delete*; *delete*; "∧". *sourceCodes*:= *sourceCodes*; 56. *readChar*. *scan*⟧ **else** [if ?="/" [!*delete*; *delete*; " $\hat{r}$ ". *sourceCodes*:= *sourceCodes*; 63. *readChar. scan*] **else** ⟦**if** ?="=" ⟦!*delete*; *delete*; "≠". *sourceCodes*:= *sourceCodes*; 22. *readChar*. *scan*⟧ **else** ⟦*sourceCodes*:= *sourceCodes*; 50. *scan*⟧⟧⟧⟧ **else**  $\left[\int$ **if** ?=" $\wedge$ "  $\wedge$  ^ or  $\wedge$ ⟦*readChar*. **if** ?="^" ⟦*sourceCodes*:= *sourceCodes*; 59. *readChar*. *scan*⟧ **else**  $\llbracket sourceCodes := sourceCodes; 58. scan \rrbracket$ **else**  $\[\mathbf{if}$  ?="#"  $*$  #1 or # ⟦*readChar*. **if** ?="1" ⟦*sourceCodes*:= *sourceCodes*; 30. *readChar*. *scan*⟧ **else** ⟦*sourceCodes*:= *sourceCodes*; 29. *scan*⟧⟧ **else** [if ?="?" ` ?? or ? ⟦*readChar*. **if** ?="?" ⟦*sourceCodes*:= *sourceCodes*; 74. *readChar*. *scan*⟧ **else** *∬sourceCodes:= sourceCodes*; 28. *scan*<del></u></u></del> **else** ⟦**if** ?="'" ⟦*sourceCodes*:= *sourceCodes*; 11. *readChar*. *scan*⟧ **else** ⟦**if** ?="." ⟦*sourceCodes*:= *sourceCodes*; 17. *readChar*. *scan*⟧ **else** ⟦**if** ?="=" ⟦*sourceCodes*:= *sourceCodes*; 21. *readChar*. *scan*⟧ **else** ⟦**if** ?="≠" ⟦*sourceCodes*:= *sourceCodes*; 22. *readChar*. *scan*⟧ **else** ⟦**if** ?="≤" ⟦*sourceCodes*:= *sourceCodes*; 25. *readChar*. *scan*⟧ **else** ⟦**if** ?="≥" ⟦*sourceCodes*:= *sourceCodes*; 26. *readChar*. *scan*⟧ **else** ⟦**if** ?="!" ⟦*sourceCodes*:= *sourceCodes*; 27. *readChar*. *scan*⟧ **else** ⟦**if** ?=")" ⟦*sourceCodes*:= *sourceCodes*; 32. *readChar*. *scan*⟧ **else** ⟦**if** ?="{" ⟦*sourceCodes*:= *sourceCodes*; 33. *readChar*. *scan*⟧ **else** ⟦**if** ?="}" ⟦*sourceCodes*:= *sourceCodes*; 34. *readChar*. *scan*⟧ **else** ⟦**if** ?="]" ⟦*sourceCodes*:= *sourceCodes*; 35. *readChar*. *scan*⟧ **else** ⟦**if** ?="〈" ⟦*sourceCodes*:= *sourceCodes*; 37. *readChar*. *scan*⟧ **else** ⟦**if** ?="〉" ⟦*sourceCodes*:= *sourceCodes*; 38. *readChar*. *scan*⟧ **else** ⟦**if** ?="⟦" ⟦*sourceCodes*:= *sourceCodes*; 39. *readChar*. *scan*⟧

 **else** ⟦**if** ?="⟧" ⟦*sourceCodes*:= *sourceCodes*; 40. *readChar*. *scan*⟧ **else** ⟦**if** ?="\" ⟦*sourceCodes*:= *sourceCodes*; 41. *readChar*. *scan*⟧

 **else** ⟦**if** ?="∞" ⟦*sourceCodes*:= *sourceCodes*; 44. *readChar*. *scan*⟧ **else** ⟦**if** ?="%" ⟦*sourceCodes*:= *sourceCodes*; 45. *readChar*. *scan*⟧ **else** ⟦**if** ?="&" ⟦*sourceCodes*:= *sourceCodes*; 46. *readChar*. *scan*⟧ **else** ⟦**if** ?="+" ⟦*sourceCodes*:= *sourceCodes*; 47. *readChar*. *scan*⟧ **else** ⟦**if** ?="–" ⟦*sourceCodes*:= *sourceCodes*; 48. *readChar*. *scan*⟧ **else** ⟦**if** ?="×" ⟦*sourceCodes*:= *sourceCodes*; 49. *readChar*. *scan*⟧ **else** ⟦**if** ?="\_" ⟦*sourceCodes*:= *sourceCodes*; 51. *readChar*. *scan*⟧ **else** ⟦**if** ?="→" ⟦*sourceCodes*:= *sourceCodes*; 52. *readChar*. *scan*⟧ **else** ⟦**if** ?="↔︎" ⟦*sourceCodes*:= *sourceCodes*; 53. *readChar*. *scan*⟧ **else** ⟦**if** ?="⊤" ⟦*sourceCodes*:= *sourceCodes*; 54. *readChar*. *scan*⟧ **else** ⟦**if** ?="⊥" ⟦*sourceCodes*:= *sourceCodes*; 55. *readChar*. *scan*⟧ **else** ⟦**if** ?="∧" ⟦*sourceCodes*:= *sourceCodes*; 56. *readChar*. *scan*⟧ **else** ⟦**if** ?="∨" ⟦*sourceCodes*:= *sourceCodes*; 57. *readChar*. *scan*⟧ **else** ⟦**if** ?="@" ⟦*sourceCodes*:= *sourceCodes*; 60. *readChar*. *scan*⟧ **else** ⟦**if** ?="\*" ⟦*sourceCodes*:= *sourceCodes*; 61. *readChar*. *scan*⟧ **else** ⟦**if** ?="~" ⟦*sourceCodes*:= *sourceCodes*; 62. *readChar*. *scan*⟧ **else**  $\left[\begin{matrix} \textbf{if} \ \textbf{?} = \textbf{``$} \textbf{''} \end{matrix}\right)$   $\left[\begin{matrix} \textbf{sourceCodes} \textbf{;} \ \textbf{63} \textbf{,} \ \textbf{readChar} \textbf{.} \ \textbf{scan} \textbf{]} \end{matrix}\right]$  **else** ⟦**if** ?="¢" ⟦*sourceCodes*:= *sourceCodes*; 64. *readChar*. *scan*⟧ **else** ⟦**if** ?="\$" ⟦*sourceCodes*:= *sourceCodes*; 65. *readChar*. *scan*⟧ **else** ⟦**if** ?="∈" ⟦*sourceCodes*:= *sourceCodes*; 66. *readChar*. *scan*⟧ **else** ⟦**if** ?="☐" ⟦*sourceCodes*:= *sourceCodes*; 67. *readChar*. *scan*⟧ **else** ⟦**if** ?="⊲" ⟦*sourceCodes*:= *sourceCodes*; 68. *readChar*. *scan*⟧ **else** ⟦**if** ?="⊳" ⟦*sourceCodes*:= *sourceCodes*; 69. *readChar*. *scan*⟧ **else** ⟦**if** ?="⊨" ⟦*sourceCodes*:= *sourceCodes*; 70. *readChar*. *scan*⟧ **else** ⟦**if** ?="⫤" ⟦*sourceCodes*:= *sourceCodes*; 71. *readChar*. *scan*⟧ **else** [if ?="(" [[sourceCodes:= sourceCodes; 72. *readChar. scan*<sup>[]</sup> **else** [if ?=")" [*sourceCodes*:= *sourceCodes*; 73. *readChar. scan*] **else** ⟦**if** ?="(:" ⟦*sourceCodes*:= *sourceCodes*; 75. *readChar*. *scan*⟧ **else** ⟦**if** ?=":)" ⟦*sourceCodes*:= *sourceCodes*; 76. *readChar*. *scan*⟧ **else** ⟦*msg*!"Error 7: strange character: "; ?. *error*:= ⊤⟧ ⟧⟧⟧⟧⟧⟧⟧⟧⟧⟧⟧⟧⟧⟧⟧⟧⟧⟧⟧⟧⟧⟧⟧⟧⟧⟧⟧⟧⟧⟧⟧⟧⟧⟧⟧⟧⟧⟧⟧⟧⟧⟧⟧⟧⟧⟧⟧⟧⟧⟧⟧⟧⟧⟧⟧⟧⟧⟧⟧⟧⟧⟧⟧⟧⟧⟧. ` end of *scan*

#### ` **NAME CONTROLLER**

```
new nSx: nat, -1 := -1. `nameStack index. -1 for not present
new scopeStack: *nat:= 0. `indexes into nameStack. 0 is start of persistent scope
new sourceStart: nat:= 0. `starting index for saving source of persistent definitions
new objectStart: nat:= 0. `starting index for saving object of persistent definitions
new nameCode: 200,..300:= 299.
new name: text:= "".
new newName: text:= "".
```
**new** *nameControl* ⟦`use: *name nameCode nameStack nSx scopeStack* `assign: *error nameStack nSx scopeStack* `output: *msg*

 **new** *localLookup* `find *name* in current scope; if unfound, *nSx*:= –1 ⟦ `use: *name nameStack scopeStack* `assign: *nSx*

```
 nSx:= #nameStack.
 loop \mathbb{I} nSx := nSx-1.
        if nSx \geq scopeStack (← scopeStack-1)
        \llbracket if nameStack nSx "name" ≠ name \llbracket loop\rrbracket else ⟦nSx:= –1⟧⟧⟧. `end of localLookup
 new globalLookup `assign nSx to topmost name in nameStack; if unfound, nSx:= –1
 ⟦ `use: name nameStack scopeStack
  `assign: nSx
  nSx:= #nameStack.
 loop \mathbb{I} nSx := nSx-1.
        if nSx≥0 [if nameStack nSx "name" ≠ name [loop]]
         else ⟦new pName:= "predefined\"; name.
               nSx:= #nameStack.
              loop [nSx := nSx-1.
                    if nSx ≥ 0 [if nameStack nSx "name" ≠ pName [loop ]]]]]].
 `end of globalLookup
 case nameCode–200
  `nameCode 200: open scope
  ⟦scopeStack:= scopeStack; #nameStack⟧
  `nameCode 201: close scope
  ⟦nameStack:= nameStack (0;..scopeStack_(↔︎scopeStack–1)).
   scopeStack:= scopeStack_(0;..↔︎scopeStack–1)⟧
  `nameCode 202: local lookup name to check that it is new in current scope
  ⟦localLookup.
  if nSx \neq -1 ⟦msg!"Error 8: "; name; " is already defined in this scope". error:= ⊤⟧⟧
 `new a\. [new a\b:= 2. new a\. new a\b:= 3] is legal, but the last definition is disallowed by 202
  `nameCode 203: global lookup name to check that it is a dictionary
  ⟦globalLookup.
  if nSx = -1 ⟦msg!"Error 16: "; name; " is not defined". error:= ⊤⟧
   else ⟦if nameStack nSx "kind" ≠ "dictionary"
         ⟦msg!"Error 17: "; name; " is not a dictionary" error:= ⊤⟧⟧⟧⟧
 `in a\mathbf{\&} \mathbf{\&} \mathbf{\&} 203 checks unnecessarily that a and a\mathbf{\&} b are dictionaries
  `nameCode 204: save simpleName as name
  ⟦name:= simpleName⟧
  `nameCode 205: save name as newName
  ⟦newName:= name⟧
  `nameCode 206: compound name
  ⟦name:= name; "\"; simpleName⟧
 `nameCode 207: add name as data
```
⟦*nameStack*:= *nameStack*;; ["name" → *name* | "kind" → "data" | *nameDefault*]⟧

 `nameCode 208: add *name* as dictionary ⟦*nameStack*:= *nameStack*;; ["name" → *name* | "kind" → "dictionary" | *nameDefault*]⟧

 `nameCode 209: populate new dictionary *newName* from old dictionary *name* ⟦*msg*!"Apology 5: dictionary population is not yet implemented". *error*:= ⊤⟧

 `nameCode 210: add *newName* as synonym for *name* ⟦*glogalLookup*. *nameStack*:= *nameStack*;; ["name" → *newName* | *nameStack nSx*]⟧

 `nameCode 211: forward definition ⟦*msg*!"Apology 3: forward definitions are not yet implemented". *error*:= ⊤⟧

 `nameCode 212: add *name* as variable ⟦*nameStack*:= *nameStack*;; ["name" → *name* | "kind" → "variable" | *nameDefault*]⟧

 `nameCode 213: add *name* as constant ⟦*nameStack*:= *nameStack*;; ["name" → *name* | "kind" → "constant" | *nameDefault*]⟧

 `nameCode 214: add *name* as channel ⟦*nameStack*:= *nameStack*;; ["name" → *name* | "kind" → "channel" | *nameDefault*]⟧

 `nameCode 215: add *name* as program ⟦*nameStack*:= *nameStack*;; ["name" → *name* | "kind" → "program" | *nameDefault*]⟧

 `nameCode 216: add *name* as unit ⟦*nameStack*:= *nameStack*;; ["name" → *name* | "kind" → "unit" | *nameDefault*]⟧

 `nameCode 217: hide *name* at this *nSx*. If it's a dictionary, this hides all names within it too ⟦*nameStack*:= (*nSx*; "name") → *name*; "\*" | *nameStack*⟧

 `nameCode 218: should be concurrent composition, but apology for now ⟦*msg*!"Apology 4: concurrent composition is not yet implemented". *error*:= ⊤⟧

 `nameCode 219: add *name* as input channel ⟦*nameStack*:= *nameStack*;; ["name" → *name* | "kind" → "input" | *nameDefault*]⟧

 `nameCode 220: add *name* as output channel ⟦*nameStack*:= *nameStack*;; ["name" → *name* | "kind" → "output" | *nameDefault*]⟧

 `nameCode 221: add *name* as dictionary ⟦*nameStack*:= *nameStack*;; ["name" → *name* | "kind" → "dictionary" | *nameDefault*]⟧

 `nameCode 222: implicit *screen* ⟦*name*:= "*predefined*\*screen*". *globalLookup*⟧ `once *screen* is predefined, replace *globalLookup*

 `nameCode 223: implicit *keys* ⟦*name*:= "*predefined*\*keys*". *globalLookup*⟧ ` once *keys* is predefined, replace *globalLookup*

 `nameCode 224: global lookup *name* to check that it is a variable ⟦*globalLookup*. **if**  $nSx = -1$  ⟦*msg*!"Error 1: "; *name*; " is not defined.". *error*:= ⊤⟧ **else**  $\parallel$ **if** *nameStack nSx* "kind" ≠ "variable" ⟦*msg*!"Error 4: "; *name*; " is not a variable". *error*:= ⊤⟧⟧⟧⟧ `nameCode 225: global lookup *name* to check that it is an (output) channel ⟦*globalLookup*. **if**  $nSx = -1$  ⟦*msg*!"Error 0: "; *name*; " is not defined". *error*:= ⊤⟧ **else** ⟦**new** *kind*:= *nameStack nSx* "kind". **if**  $\text{kind} ≠$  "channel"  $\land$   $\text{kind} ≠$  "output" ⟦*msg*!"Error 18: "; *name*; " is not an output channel". *error*:= ⊤⟧⟧⟧⟧ `nameCode 226: global lookup *name* to check that it is an (input) channel ⟦*globalLookup*. **if**  $nSx = -1$  ⟦*msg*!"Error 19: "; *name*; " is not defined". *error*:= ⊤⟧ **else** ⟦**new** *kind*:= *nameStack nSx* "kind". **if**  $\text{kind} \neq$  "channel" ∧  $\text{kind} \neq$  "input" ⟦*msg*!"Error 20: "; *name*; " is not an input channel". *error*:= ⊤⟧⟧⟧⟧ `nameCode 227: global lookup *name* to check that it has a value ⟦*globalLookup*. **if**  $nSx = -1$  ⟦*msg*!"Error 21: "; *name*; " is not defined". *error*:= ⊤⟧ **else** ⟦**new** *kind*:= *nameStack nSx* "kind". **if**  $\kappa$ *kind* ≠ "channel"  $\wedge$  *kind* ≠ "input"  $\wedge$  *kind* ≠ "constant"  $\wedge$  *kind* ≠ "variable" ∧ *kind* ≠ "data" ∧ *kind* ≠ "unit" ⟦*msg*!"Error 22: "; *name*; " does not have a value". *error*:= ⊤⟧⟧⟧⟧ `nameCode 228: end of a definition. If it's in the persistent scope, save its source **[if** *scopeStack*\_(⇔*scopeStack*-1) = 0 `it's in the persistent scope ⟦*nameStack*:= (#*nameStack* – 1; "source") → *source*\_(*sourceStart*;.. ↔︎*source*) | *nameStack*⟧⟧

 `nameCode 229: local lookup *name* to check that it is defined in current scope ⟦*localLookup*. **if**  $nSx = -1$  *[msg!* "Error 24: "; *name*; " is not defined in this scope". *error*:= ⊤ ]]

 `nameCode 230: start of a definition. If it's in the persistent scope, save starting index of source  $\left\| \mathbf{if} \text{ scopeStack} \right\| \Leftrightarrow \text{scopeStack} - 1 = 0$   $\left\| \text{sourceStart} := \Leftrightarrow \text{source} \right\| \mathbb{I}$ 

**else** ⟦*msg*!"Apology 2: compiler error". *stop*⟧⟧. `end of *nameControl*

## ` **CODE GENERATOR**

**new** *actionCode*: 300,..999:= 998.

**new** *fixupStack*: \**nat*:= *nil*. `forward branch address fixup stack **new** *caseCounterStack*: \**nat*:= *nil*. **new** *argCounterStack*: \**nat*:= *nil*. `counting arguments `*fixupStack* and *caseCounterStack* and *argCounterStack* could all be one stack **new** *loaded*: \*["nameStackIndex"  $\rightarrow$  *nat* | "address"  $\rightarrow$  *nat*]:= *nil*.

**new** *codeGenerator* ⟦`use: *actionCode fixupStack nameStack nat nil nl object `*use: *CALL CASE GO IF POP PRINT RETURN STOP* `assign: *caseCounterStack error fixupStack object* `output: *msg* **case** *actionCode*–300 `actionCode 300: after **if** data ⟦*object*:= *object*; *IF*; 0. *fixupStack*:= *fixupStack*; ↔︎*object* – 1⟧

 `actionCode 301: fix up address; end of **if**-program or **if**-**else**-program or **new** name ⟦ program ⟧ ⟦*object*:= *object*⊲*fixupStack*\_(↔︎*fixupStack*–1)⊳↔︎*object*. *fixupStack*:= *fixupStack\_*(0;..↔︎*fixupStack*–1)⟧

`actionCode 302: after **if** data [ program ] **else**  ⟦*object*:= *object*; *GO*; 0. *object*:= *object*⊲*fixupStack*\_(↔︎*fixupStack*–1)⊳↔︎*object*. *fixupStack*:= *fixupStack*⊲↔︎*fixupStack*–1⊳↔︎*object*–1⟧

 `actionCode 303: Emit CASE and push its fixup address. ⟦*object*:= *object*; *CASE*; 0. *fixupStack*:= *fixupStack*; ↔︎*object* – 1⟧

 `actionCode 304: Pop and hold earlier CASE fixup address. Emit GO and push its fixup address. Fixup held CASE address. ⟦**new** *fxa*:= *fixupStack\_*(↔︎*fixupStack*–1). *fixupStack*:= *fixupStack\_*(0;..↔︎*fixupStack*–1).  $object$ :=  $object$ ;  $GO$ ; 0;  $fixupStack$ :=  $fixupStack$ ;  $\leftrightarrow object - 1$ . *object*:= *object*⊲*fxa*⊳⇔*object* 

 `actionCode 305: Push 0 onto case counter stack. ⟦*caseCounterStack*:= *caseCounterStack*; 0⟧

 `actionCode 306: Increase top of case counter stack. ⟦*caseCounterStack*:= *caseCounterStack*⊲↔︎*caseCounterStack*–1⊳  *caseCounterStack*\_(↔︎*caseCounterStack*–1)+1⟧

 `actionCode 307: Pop *caseCounterStack* and fixup and pop that many GO addresses from the ` *fixupStack*. ⟦**new** *cc*: *nat*:= *caseCounterStack\_*(↔︎*caseCounterStack*–1). *caseCounterStack*:= *caseCounterStack*\_(0;..↔︎*caseCounterStack*–1). *loop* ⟦*object*:= *object*⊲*fixupStack\_*(↔︎*fixupStack*–1)⊳↔︎*object*. *fixupStack*:= *fixupStack\_*(0;..↔︎*fixupStack*–1).  $cc:= cc-1$ . **if**  $cc>0$   $\llbracket loop \rrbracket \rrbracket$ 

 `actionCode 308: Emit POP. ⟦*object*:= *object*; *POP*⟧

 `actionCode 309: Emit PRINT "Error 26: case index too large" and emit STOP. ⟦*object*:= *object*; *PRINT*; *STOP*⟧ *`*print message must be added

 `actionCode 310: Call program or data. Is object code loaded? If so, emit CALL. If not, emit `GO around, load it, shift flow addresses, emit RETURN, fixup GO around, emit CALL. ⟦**new** *i*: *nat*:= ↔︎*loaded*. *loop*  $\left[\!\!\left[\mathbf{if}\right.\!\right. i > 0\right] \left[\!\!\left[i\right]\!\right] = i - 1$ . **if** *loaded\_i nameStackIndex* = *nSx* ⟦*object*:= *object*; *CALL*; *loaded\_i* "address"⟧ **else** ⟦*loop*⟧⟧ **else**  $[$ **new** *shift*:  $=$  ↔ *object*+2.  $fixupStack:=\frac{fixupStack}{\rightarrow} \rightarrow \text{object+1}.$  *object*:= *object*; *GO*; 0; *nameStack nSx* "object". *loaded*:= *loaded*; ["nameStackIndex" → *nSx* | "address" → *shift*]. `shift all flow addresses up **new** *pc*: *nat*:= *shift*. `program counter *loop* ⟦**if** *pc*<↔︎*object* ⟦**case** *object*\_*pc*  $[pc:=pc+1]$ <sup>o</sup>: STOP ⟦*object*:= *object*⊲*pc*+1⊳*object\_*(*pc*+1) + *shift*. *pc*:= *pc*+2⟧ `1: GO a ⟦*object*:= *object*⊲*pc*+1⊳*object\_*(*pc*+1) + *shift*. *pc*:= *pc*+2⟧ `2: IF a ⟦*object*:= *object*⊲*pc*+1⊳*object\_*(*pc*+1) + *shift*. *pc*:= *pc*+2⟧ `3: CASE a ⟦*object*:= *object*⊲*pc*+1⊳*object\_*(*pc*+1) + *shift*. *pc*:= *pc*+2⟧ `4: CALL a  $[pc:=pc+1]$  `5: RETURN  $[pc:=pc+1]$  `6: POP  $[pc:=pc+1]$  7: PRINT **else** ⟦*msg*!"Apology 7: compiler error". *stop*⟧. *loop*⟧. *object*:= *object*; *RETURN*. *object*:= *object*⊲*fixupStack\_*(↔︎*fixupStack*–1)⊳↔︎*object*. *fixupStack*:= *fixupStack\_*(0;..↔︎*fixupStack*–1). *object*:= *object*; *CALL*; *shift*⟧⟧⟧

 `actionCode 311: emit forward GO ⟦*object*:= *object*; *GO*; 0. *fixupStack*:= *fixupStack*; ↔︎*object* – 1⟧

 `actionCode 312: emit RETURN - end of program definition or named program ⟦*object*:= *object*; *RETURN*⟧

 `actionCode 313: emit CALL to first name in topmost scope - end of named program ⟦*object*:= *object*; *CALL*; *nameStack* (*scopeStack*\_(↔︎*scopeStack*–1)) "objectStart"⟧

```
 `actionCode 314: end of a program or data definition. If it's in the persistent scope, save its 
                    ` object, shifting the flow addresses back to 0 origin.
<u>[if scopeStack_(⇔scopeStack–1)</u> = 0 `it's in the persistent scope
   ⟦nameStack:= (nSx; "object") → object_(objectStart;..↔︎object) | nameStack.
    new pc: nat:= 0. `program counter
    loop ⟦if pc < ↔︎object – objectStart
          ⟦case nameStack nSx "object" _ pc
```
 $[pc:=pc+1]$  <sup>o</sup>: STOP ⟦*nameStack*:= (*nSx*; "object") → *nameStack nSx* "object" ⊲*pc*+1⊳ *nameStack nSx* "object" \_ (*pc*+1) – *objectStart* | *nameStack*. *pc*:= *pc*+2] `1: GO a ⟦*nameStack*:= (*nSx*; "object") → *nameStack nSx* "object" ⊲*pc*+1⊳ *nameStack nSx* "object" \_ (*pc*+1) – *objectStart* | *nameStack*.  $pc:= pc+2$ <sup>2</sup>: IF a ⟦*nameStack*:= (*nSx*; "object") → *nameStack nSx* "object" ⊲*pc*+1⊳ *nameStack nSx* "object" \_ (*pc*+1) – *objectStart* | *nameStack*. *pc*:= *pc*+2⟧ `3: CASE a ⟦*nameStack*:= (*nSx*; "object") → *nameStack nSx* "object" ⊲*pc*+1⊳ *nameStack nSx* "object" \_ (*pc*+1) – *objectStart* | *nameStack*. *pc*:= *pc*+2 $\mathbb{I}$  `4: CALL a  $[pc:=pc+1]$  `5: RETURN  $[pc:=pc+1]$  `6: POP  $[pc:=pc+1]$   $7:$  PRINT **else**  $\llbracket msg!$ "Apology 8: compiler error". *stop* $\llbracket$ . *loop*⟧⟧⟧

`actionCode 315: start of a program or data definition.

If it's in the persistent scope, save starting index of object  $\llbracket$ **if** *scopeStack*\_(→ *scopeStack*-1) = 0  $\llbracket$ *objectStart*:= ↔ *object* $\llbracket$ 

**else** ⟦*msg*!"Apology 1: compiler error". *stop*⟧⟧. `end of *codeGenerator*

## ` **PARSER**

` cheap LL(1) grammar -- no director sets. For efficiency, the productions (except possibly the ` last) for each parse code (nonterminal) should be placed in order of decreasing frequency.

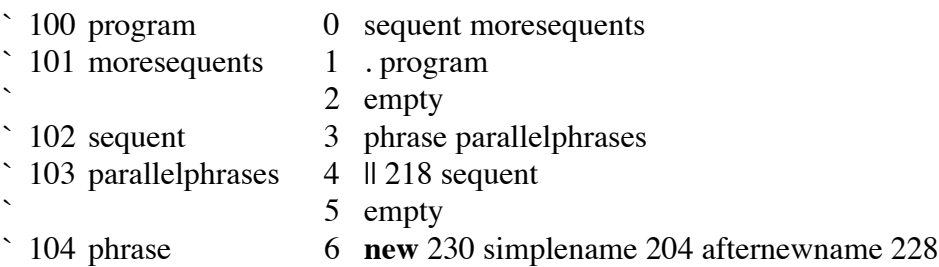

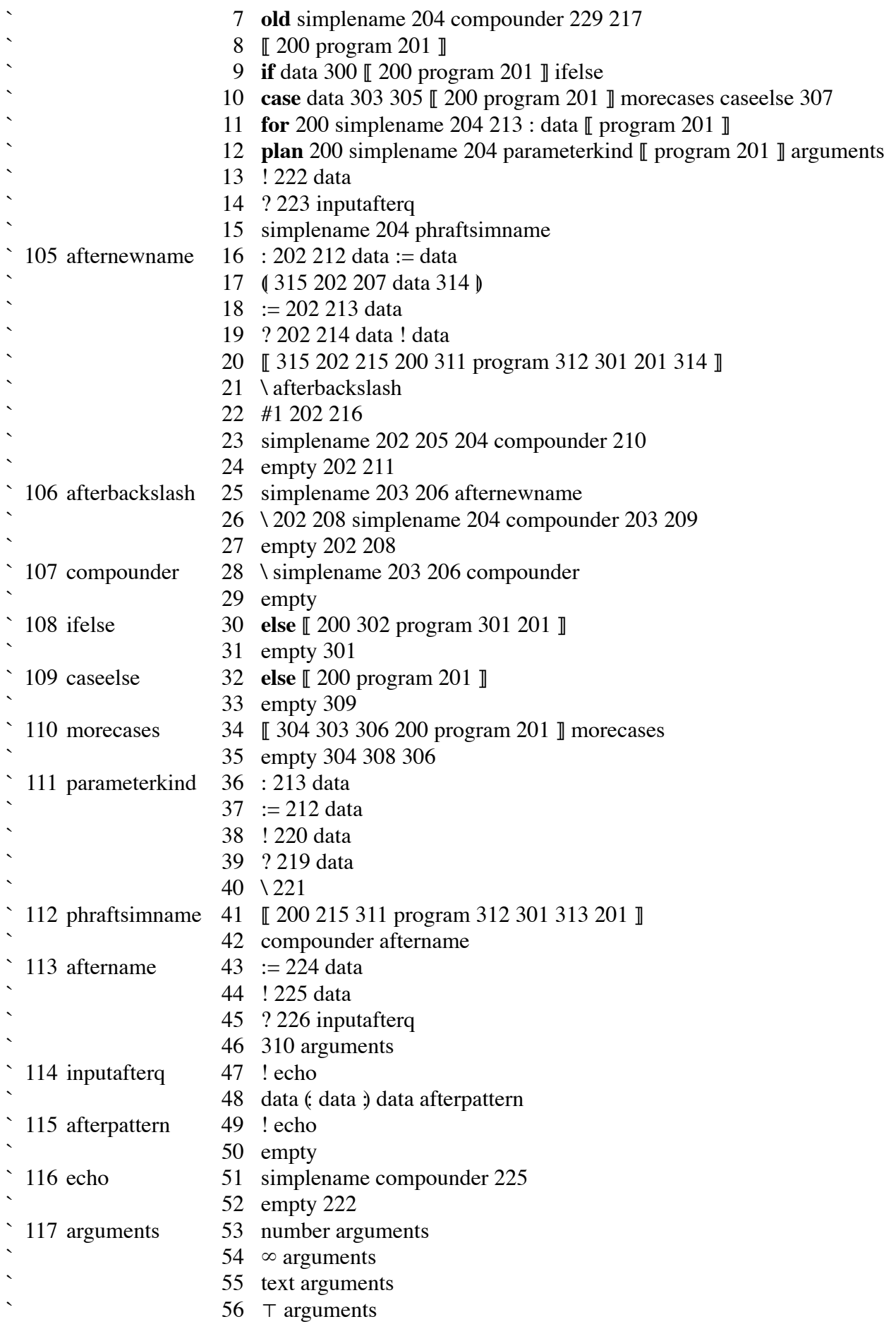

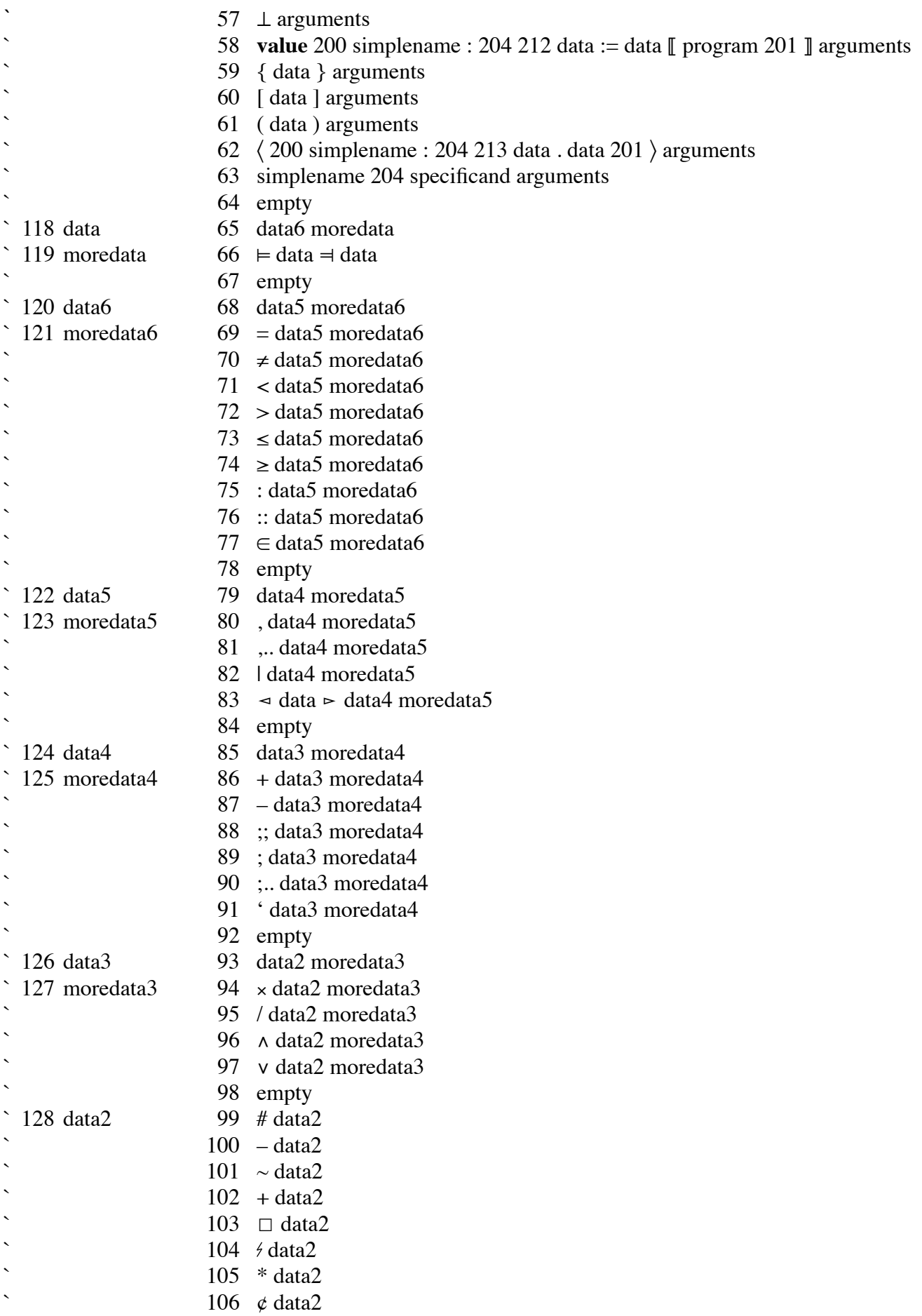

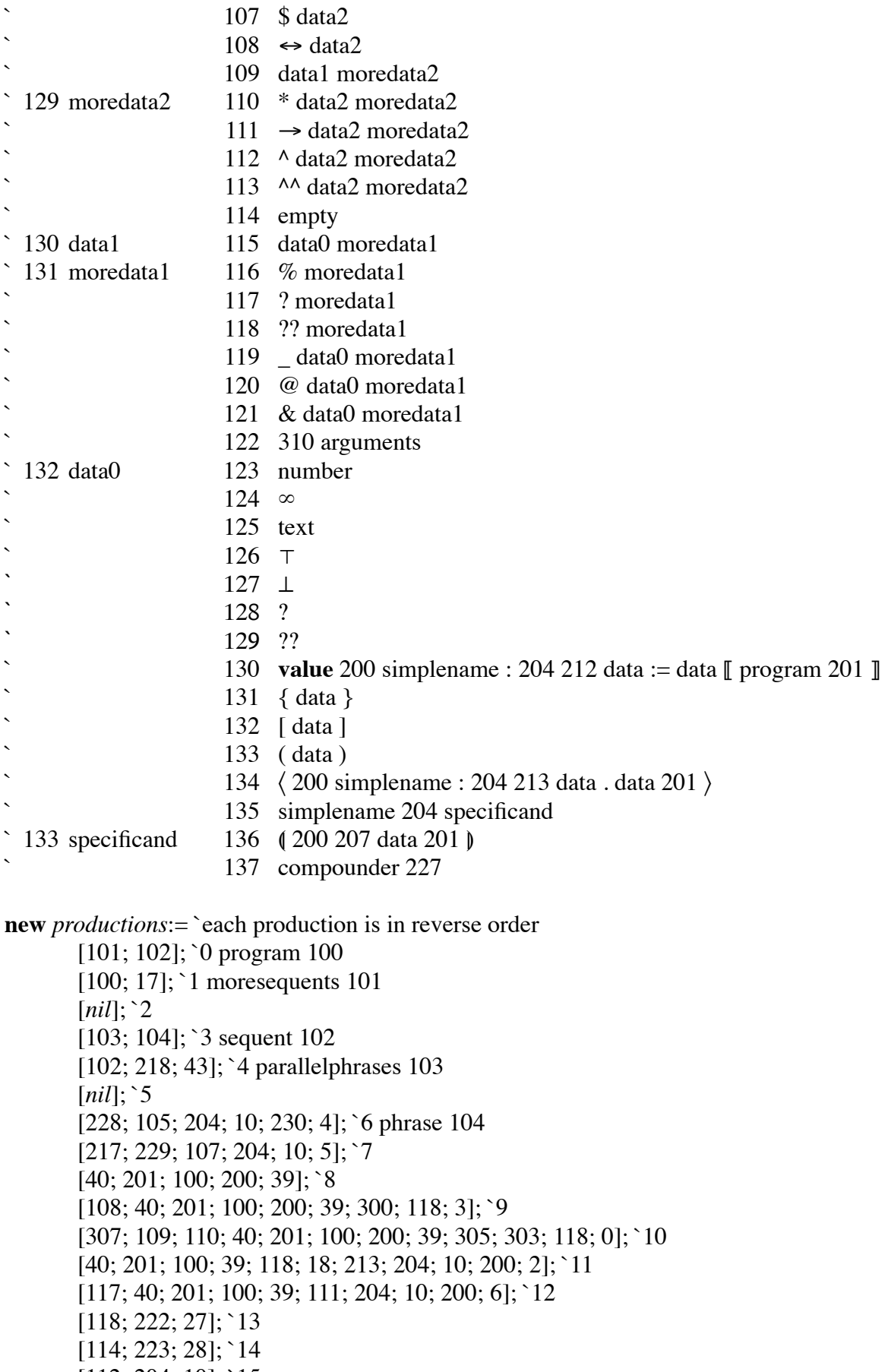

[112; 204; 10]; `15

[118; 20; 118; 212; 202; 18]; `16 afternewname 105

[73; 314; 118; 207; 202; 315; 72]; `17 [118; 213; 202; 20]; `18 [118; 27; 118; 214; 202; 28]; `19 [40; 314; 201; 301; 312; 100; 311; 200; 215; 202; 315; 39]; `20 [106; 41]; `21 [216; 202; 30]; `22 [210; 107; 204; 205; 202; 10]; `23 [211; 202]; `24 [105; 206; 203; 10]; `25 afterbackslash 106 [209; 203; 107; 204; 10; 208; 202; 41] `26 [208; 202]; `27 [107; 206; 203; 10; 41]; `28 compounder 107 [*nil*]; `29 [40; 201; 301; 100; 302; 200; 39; 1]; `30 ifelse 108 [301]; `31 [40; 201; 100; 200; 39; 1]; `32 caseelse 109 [309]; `33 [110; 40; 201; 100; 200; 306; 303; 304; 39]; `34 morecases 110 [306; 308; 304]; `35 [118; 213; 18]; `36 parameterkind 111 [118; 212; 20]; `37 [118; 220; 27]; `38 [118; 219; 28]; `39  $[221; 41]$  40 [40; 201; 313; 301; 312; 100; 311; 215; 200; 39]; `41 phraftsimname 112 [113; 107]; `42 [118; 224; 20]; `43 aftername 113  $[118; 225; 27];$  44 [114; 226; 28]; `45 [117; 310]; `46 [116; 27]; `47 inputafterq 114 [115; 118; 76; 118; 75; 118]; `48 [116; 27]; `49 afterpattern 115 [*nil*]; `50 [225; 107; 10]; 51 echo 116  $[222]$ ; 52 [117; 8]; `53 arguments 117  $[117; 44]$ ; 54  $[117; 9]$ ; 55  $[117; 54]$ ; 56  $[117; 55];$  57 [117; 40; 201; 100; 39; 118; 20; 118; 212; 204; 18; 10; 200; 7]; `58 [117; 34; 118; 33]; `59  $[117; 36; 118; 35];$  60 [117; 32; 118; 31]; `61 [117; 38; 201; 118; 17; 118; 213; 204; 18; 10; 200; 37]; `62 [117; 133; 204; 10]; `63 [*nil*]; `64 [119; 120]; `65 data 118 [118; 71; 118; 70]; 66 moredata 119

[*nil*]; `67 [121; 122]; `68 data6 120 [121; 122; 21]; `69 moredata6 121  $[121; 122; 22];$  70 [121; 122; 23]; `71 [121; 122; 24]; `72 [121; 122; 25]; `73 [121; 122; 26]; `74 [121; 122; 18]; `75 [121; 122; 19]; `76  $[121; 122; 66];$  77 [*nil*]; `78 [123; 124]; `79 data5 122 [123; 124; 12]; `80 moredata5 123 [123; 124; 13]; `81 [123; 124; 42]; `82 [123; 124; 69; 118; 68]; `83 [*nil*]; `84 [125; 126]; `85 data4 124 [125; 126; 47]; `86 moredata4 125 [125; 126; 48]; `87  $[125; 126; 15]$ ; 88 [125; 126; 14]; `89  $[125; 126; 16];$  `90 [125; 126; 11]; `91 [*nil*]; `92 [127; 128]; `93 data3 126 [127; 128; 49]; `94 moredata3 127 [127; 128; 50]; `95 [127; 128; 56]; `96  $[127; 128; 57];$  97 [*nil*]; `98 [128; 29]; `99 data2 128  $[128; 48]$ ; 100 [128; 62]; `101 [128; 47]; `102  $[128; 67];$  103 [128; 63]; `104  $[128; 61];$  105  $[128; 64]$ ; 106  $[128; 65]$ ; 107  $[128; 53];$  108 [129; 130]; `109 [129; 128; 61]; `110 moredata2 129 [129; 128; 52]; `112 [129; 128; 58]; `113 [*nil*]; `114 [131; 132]; `115 data1 130 [131; 45]; `116 moredata1 131 [131; 28]; `117

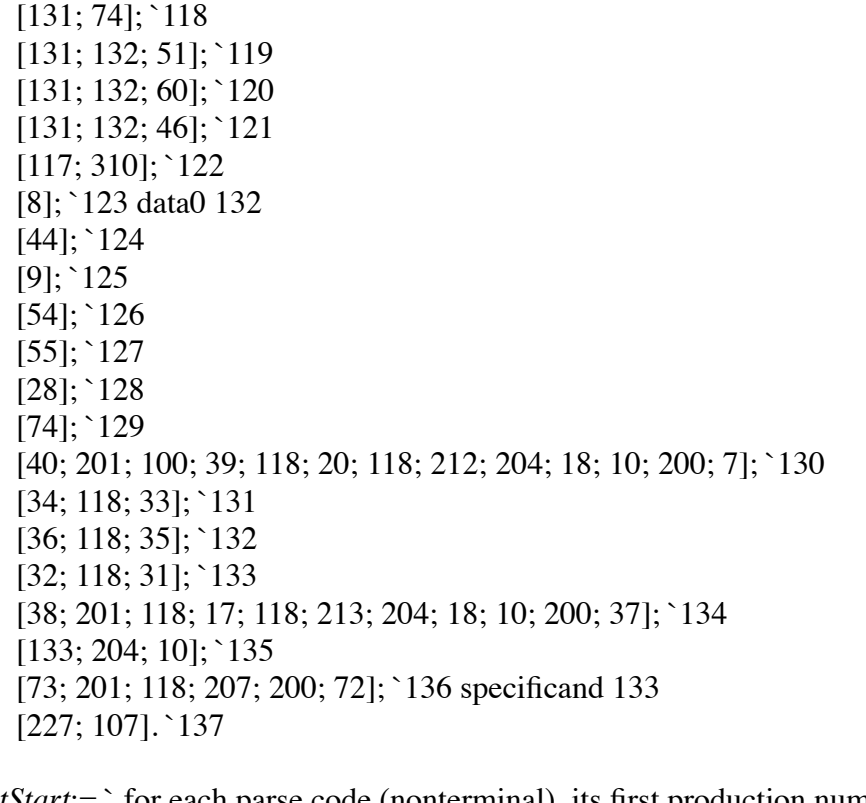

**new** *ntStart*:= ` for each parse code (nonterminal), its first production number, plus one more 0; 1; 3; 4; 6; 16; 25; 28; 30; 32; 34; 36; 41; 43; 47; 49; 51; 53; 65; 66; 68; 69; 79; 80; 85; 86; 93; 94; 99; 110; 115; 116; 123; 136; 138.

```
new parseStack: *(0,..1000):= 999. `bottom; scan codes, parse codes, name codes, action codes
new top: nat:= 999.
new pop ⟦parseStack:= parseStack_(0;..↔︎parseStack–1). top:= parseStack (↔︎parseStack – 1).⟧.
new sCx: nat:= 0. `sourceCodes index
new nextScanCode ⟦sCx:= sCx+1. scanCode:= sourceCodes_sCx⟧.
new legals: text:= "". `for good error messages
```

```
new parse ` expects a nonempty parseStack and scanCode
⟦ `use: nat nil ntStart productions scanCodeText sCx sourceCodes
  `assign: actionCode error legals nameCode parseStack sCx
  `call: codeGenerator nameControl pop
  `output: msg
 if top<100 ` scan code (terminal)
    ⟦if scanCode=top ⟦pop. nextScanCode. legals:= "". parse⟧
     else ⟦if scanCode=99 ⟦msg!"Error 11: input ended before program"⟧
           else ⟦msg!"Error 12: wrong symbol "; ~scanCodeText_scanCode;
                     " Should be "; ~scanCodeText_top⟧.
          error:= ⊤⟧⟧
    else ⟦if top<200 `parse code (nonterminal)
         ⟦new p: nat:= ntStart_(top–100). ` start checking at production number p
           new q:= ntStart_(top–99). ` end checking before production number q
          loop \llbracket \textbf{new} \rrbracket rp:= productions_p. ` rp is the reversed production: a list of scan codes
                      `(terminals), parse codes (nonterminals), name codes, and action codes
                 new produce ⟦parseStack:= parseStack_(0;..↔︎parseStack–1); ~rp.
```

```
top := parseStack (\Leftrightarrow parseStack - 1)].
                 if rp = \lfloor nil \rfloor [pop. parse]
                 else \lceil \text{new} \text{ product} \rceil = rp \left( \# rp - 1 \right). if prodHead≥100 `parse code or name code or action code
                         ⟦produce. parse⟧
                       else \Gamma production starts with a scan code (terminal)
                              if prodHead=scanCode [produce. parse]
                               else ⟦legals:= legals; " "; scanCodeText prodHead.
                                    p:= p+1.
                                    if p < q [loop]
                                     else ⟦if scanCode=99 ` end of input file
                                           ⟦msg!"Error 9: input ended before program"⟧
                                          else [msg! "Error 10: wrong symbol ";
                                                       ~scanCodeText_scanCode;
                                                      " Should be one of"; legals<sup>\parallel</sup>.
                                            error:= ⊤⟧⟧⟧⟧⟧
          else \llbracketif top<300 \llbracketnameCode:= top. pop. nameControl. if –error \llbracketparse\llbracketl
                else \left[\intif top<999 \left[\right] actionCode: = top. pop. codeGenerator. if –error \left[\right] parse
                       else ⟦if top=999 ` bottom
                             ⟦if scanCode≠99 ` esc
                               ⟦msg!"Error 15: wrong symbol "; ~scanCodeText_scanCode;
                                     " Should be one of"; legals.
                                error:= ⊤⟧⟧
                             else ⟦msg!"Apology 0: compiler error". stop⟧⟧⟧⟧⟧⟧ ` end of parse
source:= "". sourceCodes:= nil. sourceNumbers:= nil.
sourceTexts:= nil. sourceNames:= nil.
readChar. scan. `reads and scans and prettifies and prints input until escape is pressed
         `producing source and sourceCodes and sourceNumbers and sourceTexts and sourceNames
if –error ⟦scanCode:= sourceCodes_0. object:= nil. loaded:= nil.
            parseStack:= 999; 100. top:= 100. `bottom; program
            parse⟧ `parse calls nameControl and codeGenerator
⟧. `end of compile
```
## ` **OPTIMIZER**

```
new optimize
⟦`use: GO object RETURN STOP
 `assign: object
  sweep
  ⟦new changed: bin:= ⊥. `only those changes that require a new sweep
   new pc: nat:= 0. `program counter
   loop ⟦if pc<↔︎object
         ⟦case object_pc
          `0: STOP
         [pc:=pc+1. loop]\hat{1}: GO a
         [if object_(object_(pc+1))=GO ∧ object_(pc+1)≠object_(object_(pc+1)+1)
             ⟦object:= object ⊲ pc+1 ⊳ object_(object_(pc+1) + 1)⟧
```

```
 else ⟦if object_(object_(pc+1))=RETURN ⟦object:= object⊲pc⊳RETURN. pc:= pc+2⟧
                              else \llbracket \textbf{if} \text{ object}(\text{object}_p(r+1)) = \text{STOP} \llbracket \text{object}(\text{object}_p(r+1)) = \text{STOP} \llbracket \text{object}(\text{object}_p(r+1)) = \text{STOP} \llbracket \text{object}(\text{object}_p(r+1)) = \text{STOP} \llbracket \text{object}(\text{object}_p(r+1)) = \text{STOP} \llbracket \text{object}(\text{object}_p(r+1)) = \text{STOP} \llbracket \text{object}(\text{object}_p(r+1)) = \text{STOP} \llbracket \text{object}(\text{object}_p(r+1)) = \text{Group} \llbracket \text{else [pc:=pc+2<del></u>]].</del>
                     loop⟧
                 \degree2: IF a
                  [if object_(object_(pc+1))=GO ∧ object_(pc+1)≠object_(object_(pc+1)+1)
                       [object := object \Leftrightarrow p_{c+1} \Leftrightarrow object_{o}(\text{object}_{c}(pc+1) + 1)]else [pc:=pc+2].
                    loop⟧
                  `3: CASE a
                  [pc:=pc+2. loop]\Delta1: CALL a
                  [if object_(object_(pc+1))=GO ∧ object_(pc+1)≠object_(object_(pc+1)+1)
                       [object := object \Leftrightarrow p_{c+1} \Leftrightarrow object_{o}(\text{object}_{c}(pc+1) + 1)] else ⟦if object_(object_(pc+1))=RETURN
                               ⟦object:= object ⊲ pc ⊳ GO. object:= object ⊲ pc+1 ⊳ pc+2. changed:= ⊤⟧
                              else \llbracket \textbf{if} \text{ object\_(object\_(pc+1))} = \text{STOP} \llbracket \text{ object:} = \text{object} \prec \text{pc} \succ \text{STOP}. \text{ pc:} = \text{pc} + 2 \llbracket \text{ object:} \text{ object:} \text{ object:} \text{ object:} = \text{object:} \succ \text{object:} \text{ object:} \text{ object:} \text{ object:} \text{ object:} \text{ object:} \text{ object:} \text{ object:} \text{ object:} \text{ object:} \text{ object:} \text{ object:} \text{ object:} \text{ object:} \text{ object:} \text{ object:} \text{ object:else [if object_(pc+2)=RETURN [<i>object</i>:= <i>object</i> ≈ <i>pc</i> ≃ <i>GO</i>. <i>changed</i>:= <math>\top</math>else [pc:=pc+2<del></u>]]].</del>
                    loop⟧
                  `5: RETURN
                  [pc:=pc+1. loop] `6: POP
                  [pc:=pc+1. loop] `7: PRINT
                  [pc:=pc+1. loop] else ⟦msg!"Apology 6: compiler error". stop⟧.
                  if changed ⟦sweep⟧⟧⟧⟧⟧. `end of optimize
 ` EXECUTER
new execute
⟦`use: all nat nil object
 `call: ok
 `input: keys
 `output: msg screen
  new valueStack: *[all]:= nil.
   new scopeStack: *nat:= 0. `scope numbers
   new baseStack: *nat:= 0. `synchronous with scopeStack, indexes valueStack
```
**new** *display*: \**nat*:= 0. `indexes *valueStack*

 **new** *returnAddressStack*: \**nat*:= *nil*. `*valueStack* and *returnAddressStack* could be one stack **new** *pc*: *nat*:= 0. `program counter

*loop* ⟦**if** *pc*<↔︎*object*

**new** *pc*: *nat*:= 0. `program counter

 $[[!pc; ": STOP"; nl. pc := pc+1. loop[]$ 

 $\llbracket \cdot pc; \cdot \cdot : GO$  ". **if**  $pc+1 \leq \rightarrow object \llbracket \cdot l \cdot b \cdot \cdot (pc+1); \text{ } nl. \text{ } pc:=pc+2. \text{ } loop \rrbracket$ 

⟦**case** *object*\_*pc*

*loop* ⟦**if** *pc*<↔︎*object*

```
 ⟦case object_pc
          `0: STOP - Stop execution.
         \llbracket ok \rrbracket `1: GO a - Go to address a.
         \llbracket \textbf{if } pc+1 \leq \textcolor{red}{\Leftrightarrow} object \llbracket pc \coloneqq object\llbracket pc+1 \rrbracket. \; loop \rrbracketelse \llbracket msg!"Apology 16: execution error". stop
          `2: IF a - Pop valueStack. If it's ⊥ go to address a.
         [if pc+1<⇔object
           [new top:= ~valueStack_(\leftrightarrowvalueStack–1).
             valueStack:= valueStack_(0;..↔︎valueStack–1).
            if top= \mathbb{I} [pc:= object_ (pc+1)] else [pc:= pc+2].
             loop⟧
          else [msg!"Apology 17: execution error". stop]]
          `3: CASE a: Look at top of valueStack. If it's 0, pop.
                       If not, subtract 1 from it and go to address a.
          ⟦if pc+1<↔︎object
            ⟦if ~valueStack_(↔︎valueStack–1) = 0 ⟦valueStack:= valueStack_(0;..↔︎valueStack–1)⟧
             else ⟦valueStack:= valueStack⊲↔︎valueStack–1⊳[~valueStack_(↔︎valueStack–1) – 1].
                   pc:= object_(pc+1)⟧.
            loop⟧
           else [[msg!"Apology 18: execution error". stop]]
          `4: CALL a: Push return address and go to address a.nameStack
         \left[ \text{if } pc+1 \rightlt \Leftrightarrow object ⟦returnAddressStack:= returnAddressStack; pc+2. pc:= object_(pc+1). loop⟧
          else [[msg!"Apology 19: execution error". stop]]
          `5: RETURN: Pop return address and go to it.
          ⟦pc:= returnAddressStack_(↔︎returnAddressStack–1).
           returnAddressStack:= returnAddressStack_(0;..↔︎returnAddressStack–1). loop⟧
          `6: POP: Pop valueStack.
          ⟦valueStack:= valueStack_(0;..↔︎valueStack–1). loop⟧
          `7: PRINT: Pop valueStack and print it. For now, print apology.
         [msg!"Apology 15: PRINT op-code not implemented"]
          else ⟦msg!"Apology 20: execution error". stop⟧⟧⟧⟧. `end of execute
new printObject `for debugging and ctl d; not called from anywhere
⟦`use: nl object
 `output: msg screen
```
 **else** ⟦*msg*!"Apology 11: compiler error". *stop*⟧⟧ ⟦!*pc*; ": IF ". **if** *pc*+1<↔︎*object* ⟦!*object\_*(*pc*+1); *nl*. *pc*:= *pc*+2. *loop*⟧ **else** *[msg***!"Apology 12: compiler error".** *stop*∥ ⟦!*pc*; ": CASE ". **if** *pc*+1<↔︎*object* ⟦!*object\_*(*pc*+1); *nl*. *pc*:= *pc*+2. *loop*⟧ **else** *[msg*!"Apology 13: compiler error". *stop*ੂ</u>  $\llbracket !pc; \text{``:} \text{CALL}\text{''}. \text{ if } pc+1 \leq \text{&} object \llbracket !object_(pc+1); nl. pc:=pc+2. loop \rrbracket$ **else** *[msg*!"Apology 14: compiler error". *stop* ∂  $[[!pc; ": RETURN"; nl. pc := pc+1. loop$  $[[!pc; " : POP"; nl. pc := pc + 1. loop$  $[[!pc; ": PRINT"; nl. pc := pc+1. loop[]$ **else** ⟦*msg*!"Apology 10: compiler error". *stop*⟧⟧⟧⟧. `end of *printObject*

## ` **MAIN - EXECUTION STARTS HERE**

` get login name and password **new** *login*: *text*: "". **new** *password*: *text*: "". !"Please enter your login name followed by escape: ". ?!. *login*:= ?. *pswd* [!!'Please enter your password followed by escape: ". *getChar* ⟦? "" (:*char*:) "". **if** ?=esc [if password="" [!"Empty password. Try again."; *nl. pswd*]] **else**  $\llbracket !nl \rrbracket$  **else** ⟦**if** ?=*delete* ⟦**if** *password*≠"" ⟦*password*:= *password*\_(0;..↔︎*password*–1). !*delete*⟧⟧ **else**  $[password:=password; ?. ! "•"].$ *getChar*⟧⟧⟧. `*login* and *password* must be checked and used to connect to saved persistent scope

`repeatedly, forever, compile, optimize, and execute program from *keys loop* [`drain all persistent input channels. It should be

```
`for i: 0;..#nameStack
  ` ⟦if nameStack i "kind" = "channel" ∨ nameStack i "kind" = "input"
    ` ⟦drain SOMETHING⟧⟧.
`but for now,
drain keys.
error:= \perp.
!nl; "\Rightarrow". `the prompt
compile.
if –error ⟦optimize. execute⟧.
loop<sup>\parallel</sup> end of ProTem implementation
```